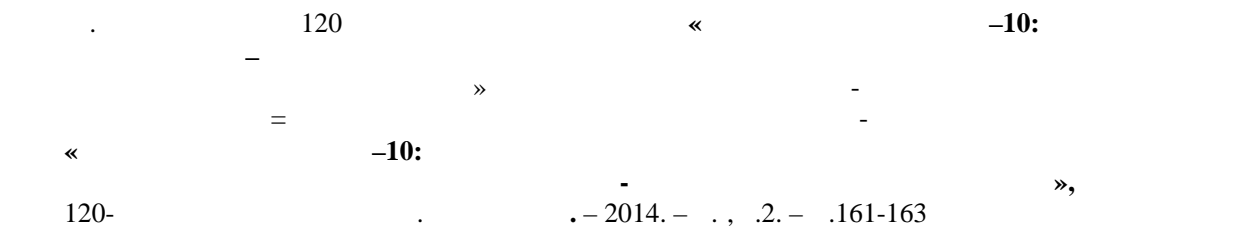

## обработка ароль при пользовании с использованием по сосуществляется с использованием ПО сосуществляется с испо<br>В пользование осуществляется с использованием ПО сосуществляется с использованием ПО сосуществляется с использ

**получения топографической карты.**

AgisoftPhotoScan,  $-$  ( ) панорама. Пр менение беспилотных летательных летательных летательных летательных летательных летательных летат<br>Пр менение беспилотных летательных летательных летательных летательных летательных летательных летательных лет работ. Развитие цифровых методов фот грамметрической обработки уже

*Шуленбаев К.И.*

привело к появлению программ и программных ко плексов, способных обрабатывать методотосы $\theta$ выс коавтоматизированном режиме, при минимальном участии оператора. состоит из трех этапов: подготовительного, собственно съемки, и постобработки полученных данных. На первом этапе производится: изучение и имеющихся материалов;  $\frac{1}{2}$ ;  $\frac{1}{2}$ ;  $\frac{1}{2}$ ;  $\frac{1}{2}$ ;  $\frac{1}{2}$ ;  $\frac{1}{2}$ ;  $\frac{1}{2}$ ;  $\frac{1}{2}$ ;  $\frac{1}{2}$ ;  $\frac{1}{2}$ ;  $\frac{1}{2}$ ;  $\frac{1}{2}$ ;  $\frac{1}{2}$ ;  $\frac{1}{2}$ ;  $\frac{1}{2}$ ;  $\frac{1}{2}$ ;  $\frac{1}{2}$ ; требований к матер алам, которые нужно получить по результатам съемки – тип и масштаб карты, границы объекта съемки; приведение их в технические их в технические их в технические их в технические их в технические их в технические их в технические их в технические их в технические их в технич

требования к съемочным материалам: разрешение, координаты контура участка съемки, перекрытие снимков, точность опр деления координат  $\mathcal{L}_{\mathcal{A}}$ комбинированной съемке, например, когда привязка фотоплана производится по точкам наземной опорной сети, требования к точности определения КЦФ  $\mathcal{E}$  формирование полетного задания для БПЛА. Выполняется программой – планировщиком полета, входящей в состав комплекса.

Оператор должен выбрать использу мый комплекс БПЛА (в случае, если ), задатни при местоположени и примерности при местоположени и примерное и примерное и примерное и примерное и примерное и примерное и примерное и примерное и примерное и примерное и примерное и примерное и примерное и п положение стартовой площадки, установить требуемое разрешение и перекрытие, после чего программа рассчитывает план полета и проверяет его

выполн мость. Второй этап включает следующие виды работ:

 $GNSS-$ 

см.

основных этапов:

высоте, если таковые известный составляют в составление известных составляют в составляют в составляют в соста<br>В составляют в составляют в составляют в составляют в составляют в составляют в составляют в составляют в сост

Третий этап заключается в:

участку, на дугах разворота и т.п.;<br>, на дугах разворота и т.п.;

управления режимами работы программы.

 $-\qquad\qquad\qquad.$ 

носителей информ ции;

старт БПЛА с пускового устройства;

выполнение съемки в автоматическом режиме;<br>В автоматическом режиме;

 $\ddot{i}$ 

## **AgisoftPhotoScan**

AgisoftPhotoScan,

масштабов – от миниатюрных археологических артефактов до кру ных зданий и сооружений, так и для построения моделей местности по данным

автоматизирована – на оператора возложены лишь функции контроля и

автоматическое определение определение определение общих точек на перекрывающих точек на перекрывающих се на п<br>В село в село в село в село в село в село в село в село в село в село в село в село в село в село в село в сел восстановление проектирующих лучей, определение координат центров ,  $\overline{\phantom{a}}$ параметров, описывающих оптическую систему (дисторсия, коэффициент

построение грубой модели. На этом этапе производится

полняется в той же программе – планировщике полетного задания.

е положение положения стартовой площадки, задание точки, задание точки, задание точки, задание точки, задание <br>В совмести положения стартовой площадки, за даже положения с открытивностью, за даже положение точки, за точки

автоматическое уточнение плана полета и повторная проверка его повторная проверка его повторная проверка его п<br>В повторная проверка его повторная проверка его повторная проверка его повторная проверка его повторная провер

снятии данных (фотоснимки и журнал полета) с бортовых

визуальной оценке качества фотографий и отбраковке качества фотографий и отбраковке качества фотографий и отбр<br>В 1990 году сталиционной оценку в 1990 году сталиционной отбраковке качества фотографий и отбраковке качества

генерация файла привязки центров фотографирования. В ходе

 $\hspace{.15cm}$   $\hspace{.15cm}$   $\hspace$ понимаются снимки, сделанные вне при подлете компьютерных стандартных страней. На при подлете компьютерных со<br>В при подлете компьютерных совершениях совершениях совершениях совершениях совершениях совершениях совершения<br>В

полета аппаратура управления ведет запись различных параметров, среди которых – координаты, скорость и параметры ориентирования летательного аппарата. После окончания съемки из файла журнала полета необходимо выбрать координаты, соответствующие моментам фотографирования, и приписать их конкретным снимкам. Такая обработка, как правило, как правило, как правило, как правило, как правило,

c PhotoScan

аэроф тосъемки и генерации матриц высот и ортофотопланов, построенных на оселения в этих в составительность с составительно составительно составительно составительно составительно <br>В потеней и представительно составительно составительно составительно составительно составительно составительн

 $\mathcal{L}$  $\overline{\phantom{a}}$  $\vdots$  $\overline{(\ }$  $\overline{\phantom{a}}$  $\big)$  $\overline{\phantom{a}}$  $\ddot{\phantom{a}}$  $),$  $\big($  $\cdot$  $\overline{a}$ ,  $\overline{\phantom{a}}$  $\overline{\phantom{a}}$ ,  $\overline{(\ }$  $\overline{\phantom{a}}$  $\overline{\phantom{a}}$  $).$  $\ddot{\phantom{0}}$  $\ddot{\phantom{1}}$  $\overline{(\ }$  $),$  $2011$ »,  $\ll$  $\ddot{\phantom{a}}$  $\vdots$  $\vdots$  $\bullet$  $\vdots$  $\cdot$  $\ddot{\cdot}$  $\overline{\phantom{a}}$  $\overline{\phantom{a}}$  $\ddot{\phantom{0}}$  $\overline{\phantom{a}}$ 

 $($  ).  $\overline{(\ }$  $\overline{\phantom{a}}$  $\overline{\phantom{a}}$ 

 $\ddotsc$  $\ddot{\phantom{0}}$